Title stata.com

```
displayflush() — Flush terminal-output buffer
```

Description Syntax Remarks and examples Diagnostics Also see

# **Description**

To achieve better performance, Stata buffers terminal output, so, within a program, output may not appear when a display() or printf() command is executed. The output might be held in a buffer and displayed later.

displayflush() forces Stata to display all pending output at the terminal. displayflush() is rarely used.

# **Syntax**

void displayflush()

# Remarks and examples

stata.com

See [M-5] **printf()** for an example of the use of displayflush().

Use of displayflush() slows execution. Use displayflush() only when it is important that output be displayed at the terminal now, such as when providing messages indicating what your program is doing.

### **Diagnostics**

None.

### Also see

```
[M-5] display() — Display text interpreting SMCL
[M-5] printf() — Format output
[M-4] IO — I/O functions
```

Stata, Stata Press, and Mata are registered trademarks of StataCorp LLC. Stata and Stata Press are registered trademarks with the World Intellectual Property Organization of the United Nations. StataNow and NetCourseNow are trademarks of StataCorp LLC. Other brand and product names are registered trademarks or trademarks of their respective companies. Copyright © 1985–2023 StataCorp LLC, College Station, TX, USA. All rights reserved.

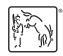

For suggested citations, see the FAQ on citing Stata documentation.